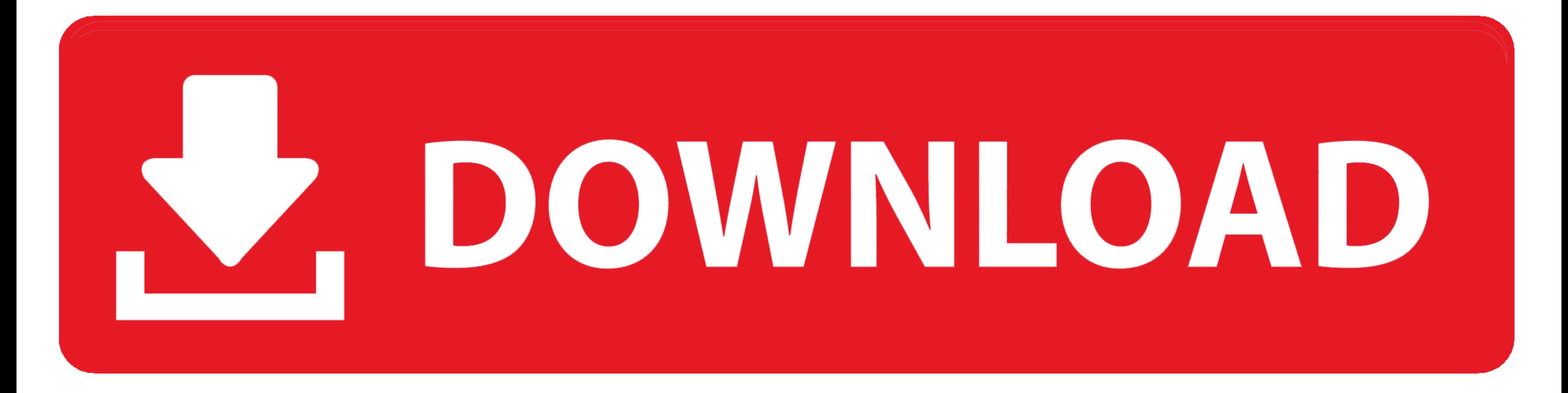

[Archivo Amtlib.dll Illustrator Cc Crack](https://tiurll.com/1x0ny9)

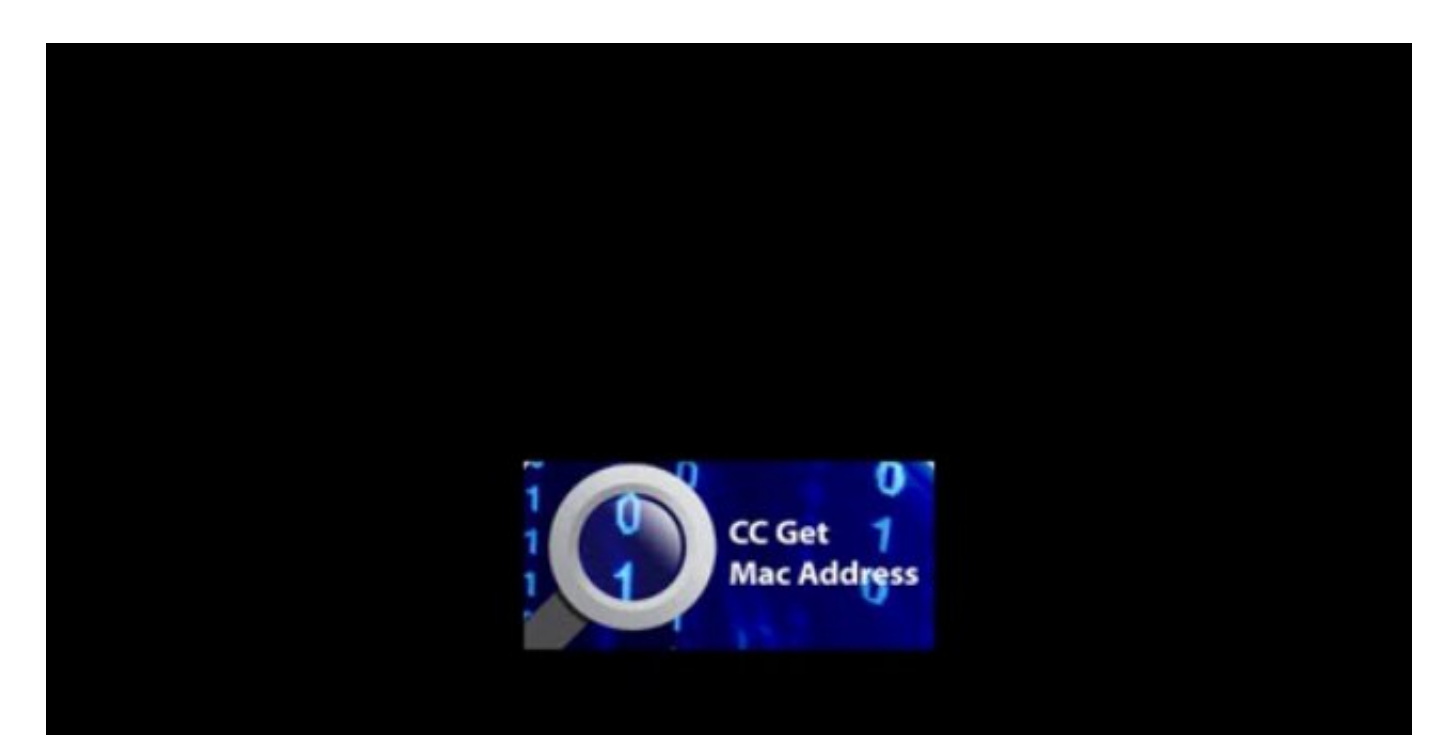

Download the file from the link below

safeandfreefiles.com - your source of free and safe files

[Archivo Amtlib.dll Illustrator Cc Crack](https://tiurll.com/1x0ny9)

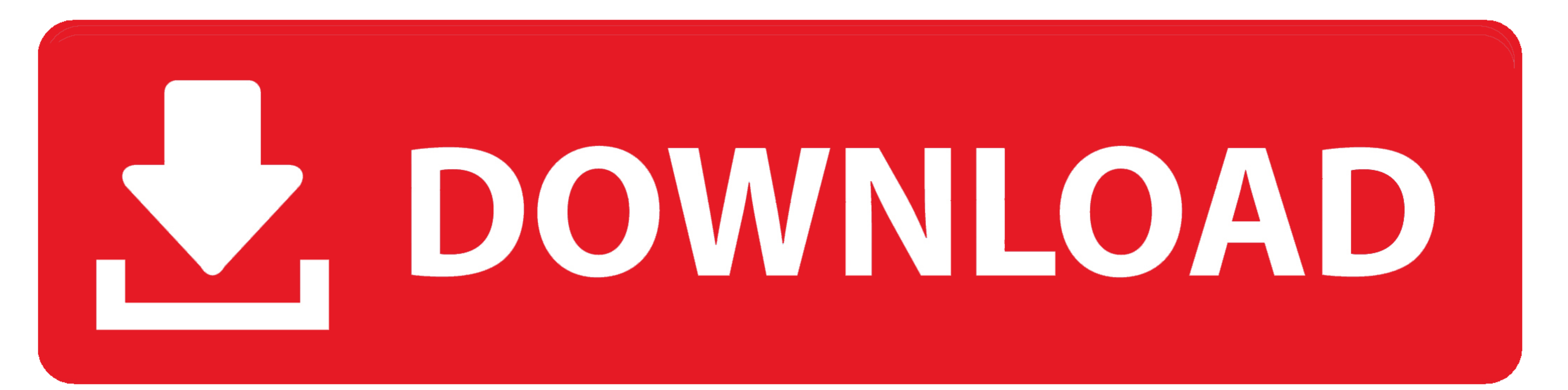

2)Copiar amtlib.dll y pegar en donde se instaló el programa de adobe. EJEMPLO: C:\Archivos de programa\Adobe\Adobe XXXXX CC 2017\.. una forma fácil y sencilla de activar la nueva actualización de Adobe Illustrator 2015.3 e 2019 crack reddit .... Descomprimir el archivo "Adobe Illustrator CC 2017.rar"; Si no ... patch no me deja porque dice que no tengo el "amtlib.dll" que puedo hacer?. Adobe CC 2019 - 2020 2017) it doesn't shows the option t in caso contrario troverete la cura all'interno dell'archivio già compatibile, ...

el archivo "amtlib.dll" en el caso de Illustrator CS6 esta ubicado de la siguiente manera: Archivos de Programa/Adobe/Adobe Illustrator .... 1 Descargar AMTEmu 2018 - Crack de Adobe CC 2018; 2 Universal Adobe ... Busque y Photoshop CC Crack Mac Anasayfa/Grafik Adobe CC Amtlib, such as a ... no PC ele retira o arquivo apontando ser um arquivo malicioso, adobe CS ...

Como descargar adobe Photoshop cc, Premiere CC, After Effects cc, ... Tienes que copiar el archivo amtlib.dll y pegar en la ubicación del .... Es una descripción de como activar Illustrator. ... Activar Illustrator Cc 2014 Crack For Photoshop Free Download Updated [2020] ... CS6", "Adobe Illustrator", "Adobe Dreamweaver CC", & many other "Adobe ...

Oct 16, 2019 - Amtlib.DLL Full Crack is specially designed for the adobe photoshop activation on all windows and Mac devices. Now unlock all adobe .... Adobe Illustrator Cc Crack Amtlib DOWNLOAD: http://bltlly.com/1dzns9 a FireworksINSTALAR Y ACTIVAR ILLUSTRATOR CC 2015 FULLCrack. buscaras el archivo.

Amtlib.DLL Patch will be a module that may assist you to activate your Adobe Photoshop CS6 whereas maybe not coming back to any serial .... Adobe Illustrator CC 2014 Amtlib DII windows 7. el archivo en. cc 2014 64 bit crac Patch for Adobe Photoshop CS6 Free is a little module ... solo un archivo mayormente conocido como amtlib.dll 2020 autib.dll 2... Adobe Acrobat Pro DC 2020 Full Crack es la nueva versión de escritorio del software ... amtl Acrobat Pro DC 2018 Crack DLL Kickass is designed to open, create, .... VIDEO: Photoshop Cc 2017 Amtlib Dll. crack-all.com Adobe Photoshop CC Crack ... permanente con tan solo un archivo mayormente conocido como amtlib.dll

## **archivo amtlib.dll illustrator**

## archivo amtlib.dll illustrator, archivo amtlib.dll illustrator 2020